# **1 QU'EST-CE QU'UNE PROPORTION ?**

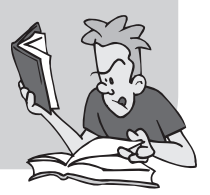

## » **À savoir**

## **DÉFINITION** – *Proportion*

Une proportion est un nombre qui permet de passer (par multiplication) de l'effectif d'une partie à l'effectif d'une autre partie (l'une des deux parties peut être le tout).

## **REMARQUE** – *Écriture d'une proportion*

Pour représenter clairement l'effectif de la partie et l'effectif de l'ensemble entier, on peut utiliser une écriture fractionnaire.

## **• Pour comprendre**

ex. 1 : Trouver la proportion de cases grisées dans l'ensemble des cases.

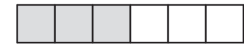

Solution :

La proportion de cases grisées dans

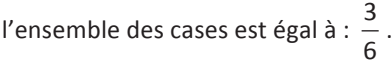

 $\leftarrow$  Le nombre de cases grisées est 3. Le nombre total de cases est  $6$ .

**ex. 2** : Trouver la proportion de filles dans la classe en utilisant le diagramme suivant :

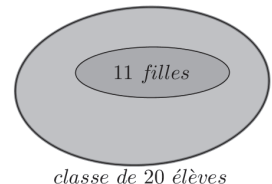

Solution : 

La proportion de filles dans la classe

est égale à 
$$
\frac{11}{20}
$$
.

← Le nombre de filles est égal à  $11$ . Le nombre total d'élèves est égal à  $20<sup>1</sup>$ 

## **Exercice 1.1** (2 pts) *2 min*

Cerise a coloré  $\frac{4}{3}$ 28 d'un rectangle. Léonie a coloré  $\frac{4}{7}$  d'un rectangle. Associer

son dessin à chaque enfant.

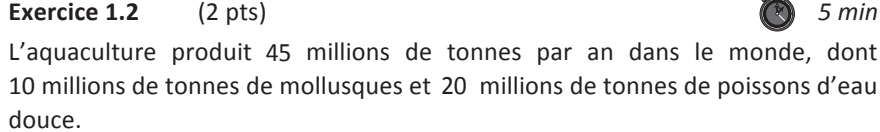

Exprimer à l'aide d'une fraction la proportion :

- **a.** de mollusques ;
- **b.** de poissons d'eau douce.

## **Exercice 1.3** (2 pts) **6 1.3** (2 pts) **1.4 1.5 1.5 1.5 1.5 1.5 1.5 1.6 1.5 1.6 1.5 1.6 1.6 1.6 1.6 1.6 1.6 1.6 1.6 1.6 1.6 1.6 1.6 1.6 1.6 1.6 1.6 1.6 1.6 1.6**

Une baguette de pain de 250 g contient 8 g de protéines, 56 g de glucides et 1 g de lipides.

- **a.** Quelle fraction d'une baguette représente les protéines ?
- **b.** Reprendre la question précédente pour les glucides et les lipides.

## **Exercice 1.4** (4 pts) **10** *min*

Une ville a investi dans la production d'énergie renouvelable avec la pose de panneaux solaires sur ces certains bâtiments publics.

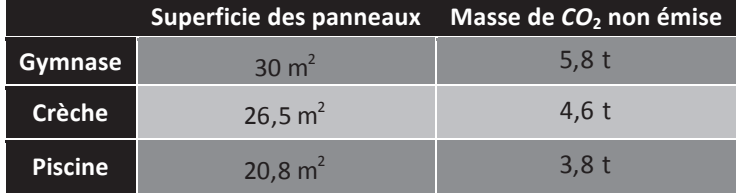

Calculer la proportion de masse de *CO*<sub>2</sub> non émise pour le gymnase (puis pour la crèche et la piscine) par rapport à l'ensemble de ces bâtiments publics.

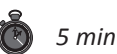

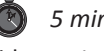

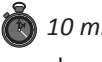

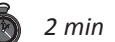

## **COMMENT CALCULER UNE GRANDEUR DANS UNE SITUATION DE PROPORTIONNALITÉ ?**

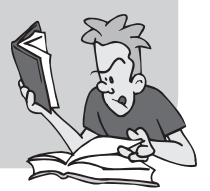

## » **À savoir**

**2**

*Pour* comprendre les deux procédures expliquées dans cette fiche, on va *utiliser l'exemple concret ci-dessous :*

*« La voiture de Juliette consomme 10 L de gasoil pour parcourir 200 km. »*

## **PROCÉDURE PAR LINÉARITÉ MULTIPLICATIVE**

Si on veut connaître la consommation de la voiture pour 600 km, c'est-àdire 3 fois plus que 200 km, on doit comprendre que la voiture de Juliette consommera 3 fois plus de gasoil, soit  $30 \text{ L} (3 \times 10)$ .

Si l'on veut connaître la consommation de la voiture pour 100 km, c'est-àdire moitié moins que 200 km, on doit comprendre que la voiture de Juliette consommera moitié moins, soit 5 L ( $10\times 0.5$ ).

*Cette procédure permet de trouver des données multiples (600 km ; 30 L) ou (100 km ; 5 L) aux données initiales (200 km ; 10 L).*

## **PROCÉDURE PAR LINÉARITÉ ADDITIVE**

Si l'on veut connaître la consommation de la voiture pour 450 km  $(= 400 + 50)$ , c'est-à-dire 2 fois plus que 200 km et 1 fois moitié moins que 200 km), on doit comprendre que la voiture de Juliette consommera 2,5 (2 + 0,5) fois plus de gasoil, soit  $25 \text{ L} (2 \times 10 + 0.5 \times 10)$ .

*Cette procédure permet de trouver des données non multiples (450 km ; 25 L) aux données initiales (200 km ; 10 L).*

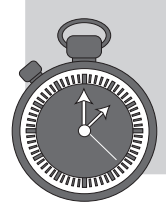

## **Exercice 2.1** (2 pts) *COMP Exercice 2.1* (2 pts)

Quatre crayons coûtent  $2,42 \text{ } \epsilon$ . En utilisant l'une des deux procédures de cette fiche, calculer combien coûtent :

- **a.** Douze crayons :
- **b.** Quatorze crayons.

## **Exercice 2.2** (4 pts) *All a service 2.2* (4 pts)

Dix objets identiques coûtent 22 €. En utilisant l'une des deux procédures de cette fiche, calculer combien coûtent :

- **a.** Trente objets identiques ;
- **b.** Cinq objets identiques ;
- **c.** Trente-cing objets identiques ;
- d. Douze objets identiques.

## **Exercice 2.3** (4 pts) **10** min

Quatre cahiers coûtent  $10 \epsilon$ . En utilisant l'une des deux procédures de cette fiche, calculer combien coûtent :

- **a.** Deux cahiers ;
- **b.** Douze cahiers :
- **c.** Six cahiers ;
- d. Quatorze cahiers.

## **Exercice 2.4** (4 pts) **10** min

Quatre gommes coûtent  $3 \epsilon$ . En utilisant l'une des deux procédures de cette fiche, calculer combien coûtent :

- **a.** Deux gommes ;
- **b.** Cing gommes ;
- **c.** Onze gommes ;
- **d.** Vingt-et-une gommes.

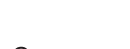

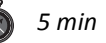

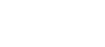

## **OU'EST-CE OU'UN TABLEAU DE PROPORTIONNALITÉ** ?

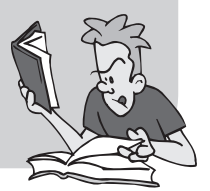

## » **À savoir**

## **DÉFINITION** – *Tableau de proportionnalité*

Un tableau est dit « de proportionnalité » lorsqu'on multiplie chaque nombre d'une même ligne par le même nombre (appelé **coefficient de proportionnalité**) pour obtenir les nombres de la deuxième ligne qui correspondent.

#### **MÉTHODES**

Pour savoir si un tableau est de proportionnalité, il faut diviser chaque nombre de la deuxième ligne par le nombre de la première ligne qui correspond. Si chaque division donne le même résultat, alors le tableau est de proportionnalité.

Pour connaître la valeur d'un nombre de la deuxième ligne, il faut multiplier le nombre de la première ligne qui lui correspond par le coefficient de proportionnalité.

## » **Pour comprendre**

ex. 1 : Ce tableau est-il de proportionnalité ?

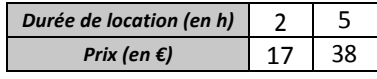

Solution :  $\frac{17}{2} = 8.5$  ;  $\frac{38}{5} = 7.6$ 5

**ex. 2** : Trouver le nombre manquant dans le tableau de proportionnalité ci-dessous.

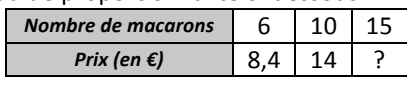

Solution :  $\frac{14}{10} = 1, 4$ .

Donc le prix correspondant à 15 macarons est égal à :  $15 \times 1$ ,  $4 = 21 \text{ } \epsilon$ .

 $\leftarrow$  Donc le tableau n'est pas un tableau de proportionnalité.

← On calcule d'abord le coefficient de proportionnalité.

## **Exercice 3.1** (2 pts) *CO 5 min*

Dans une station de ski, on a compté le nombre de personnes qui prennent un télésiège en un temps donné.

*Durée* (en min) | 10 | 20 | 30 | 45

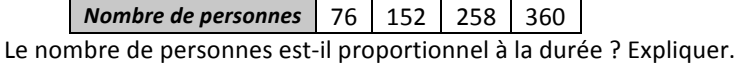

## **Exercice 3.2** (2 pts) *5 min*

Dans une boulangerie, les croissants sont vendus par sachet. Voici les prix pratiqués. *Nombre de croissants* | 8 | 12 | 15

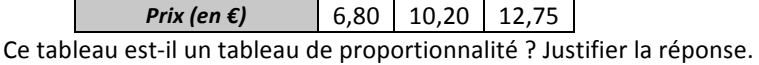

## **Exercice 3.3** (2 pts) **5** min

Compléter ce tableau de proportionnalité.

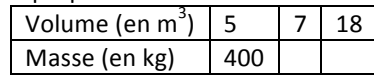

## **Exercice 3.4** (3 pts) **10** min

Voici un énoncé de problème.

Un paquet de 200 feuilles de papier pèse 160 g. La masse est proportionnelle au nombre de feuilles.

- **a.** Combien pèse un paquet de 250 feuilles ?
- **b.** Combien de feuilles contient un paquet de 60 g ?

Recopier et compléter ce tableau avec les données de l'énoncé, puis répondre aux questions posées.

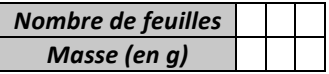

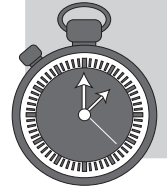

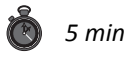

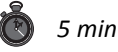

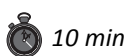

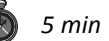

# **4 COMMENT FAIRE POUR CALCULER UNE**<br> **QUATRIÈME PROPORTIONNELLE** ?

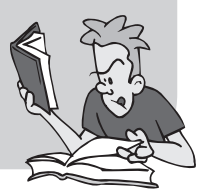

## » **À savoir**

**PROPRIÉTÉ** – *Quatrième proportionnelle* Soit *a* , *b* , *c* et *d* quatre nombres relatifs différents de 0. Dire que le tableau ci-dessous est un tableau de proportionnalité revient à dire que les produits en croix  $a \times d$  et  $c \times b$  sont égaux.

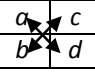

**MÉTHODE –** *Calculer une quatrième proportionnelle* Pour calculer la quatrième proportionnelle x dans le tableau ci-dessous

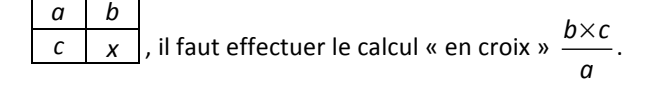

## » **Pour comprendre**

**ex. 1** : Calculer la quatrième proportionnelle dans le tableau ci-dessous :

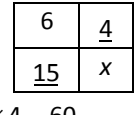

Solution :  $x = \frac{15 \times 4}{6} = \frac{60}{6} = 10$ 

ex. 2 : 100 ml d'un soda contiennent 11 g de sucre. Quelle est la masse de sucre, en g, contenue dans 25 cl de soda ? Solution :

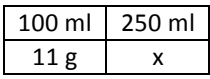

 $x = \frac{11 \times 250}{100} = 27.5$  g La masse de sucre est de 27.5 g. ← On peut déjà représenter la situation sous la forme d'un tableau.

← Ensuite on calcule *x* avec le produit en croix.

## **Exercice 4.1** (3 pts) 5 min

6 10 *y* 30 **b.**  *z* 5  $27 \mid 15$ 

**c.**  11 *t* 8 15

Calculer la quatrième proportionnelle (y, *z* ou *t*) dans chacun des tableaux cidessous : **a.** 

**Exercice 4.2** (2 pts) **5** min

Un tube d'acier de longueur 3,4 m a une masse de 41,7 kg.

- **a.** Calculer la masse d'un tube de 5 m de cet acier. Arrondir à l'unité.
- **b.** Un tube de cet acier a une masse de 8,34 kg. Quelle est sa longueur ?

## **Exercice 4.3** (4 pts) *30 min*

Marion a installé une pompe pour arroser son jardin. Cette pompe a un débit de 3 000 L par heure.

- **a.** Combien de temps faudra-t-il à Marion pour remplir sa citerne de 1 440 L ? Arrondir à l'unité.
- **b.** Marion a fait fonctionner sa pompe pendant 12 min. Quelle quantité d'eau a-t-elle utilisée ?
- **c.** Si Marion oublie de fermer sa pompe pendant 2 jours, quelle quantité d'eau aura-t-elle utilisée ?

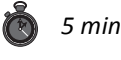

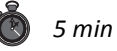

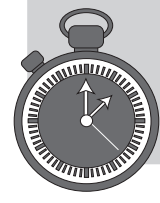

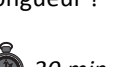

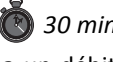